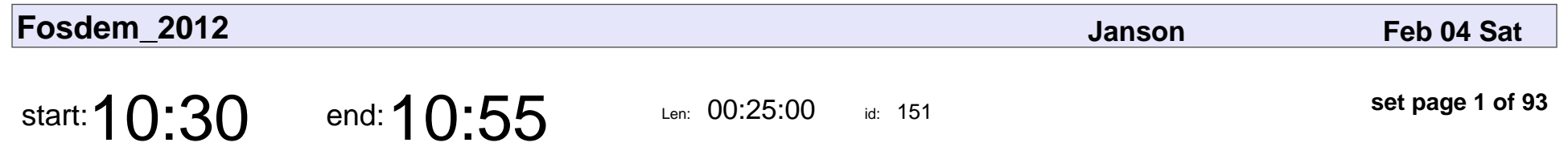

Welcome to FOSDEM 2012

FOSDEM Staff

## Welcome to FOSDEM 20 FOSDEM Staff

Veyepar: TalkSigns.rfxml

**set page 1 of 93**

**Fosdem\_2012**

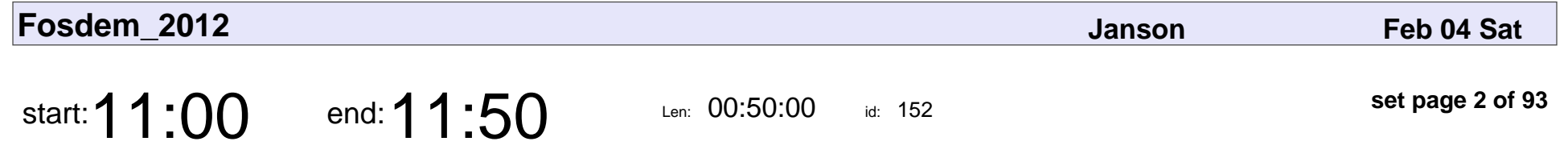

Free Software: A viable model for Commercial Success

Robert Dewar

Free Software: A viable model for Commercial Success

## Robert Dewar

Veyepar: TalkSigns.rfxml

**Fosdem\_2012**

**set page 2 of 93**

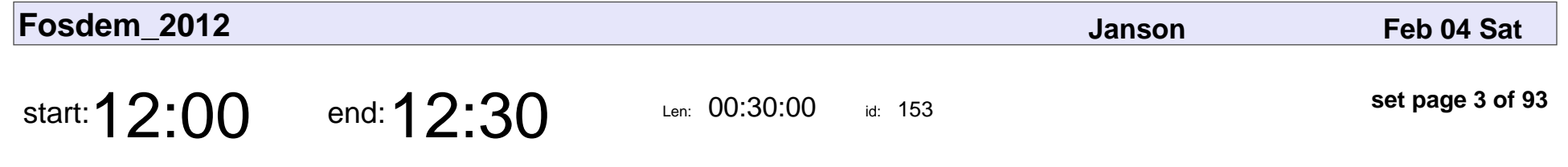

A New OSI For A New Decade

Simon Phipps

### A New OSI For A New Decade

# Simon Phipps

Veyepar: TalkSigns.rfxml

**Fosdem\_2012**

**set page 3 of 93**

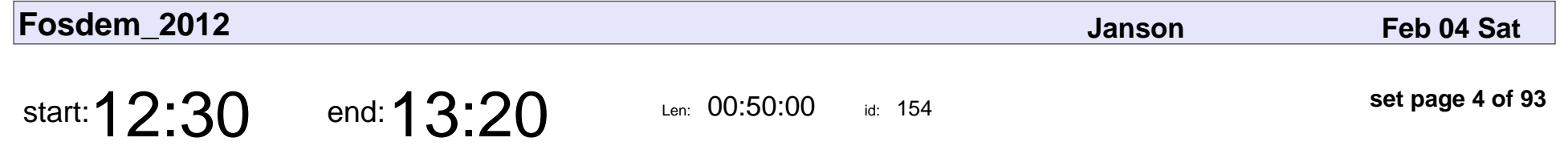

Re-thinking system and distro development

Lars Wirzenius

#### Re-thinking system and distro development

## Lars Wirzenius

Veyepar: TalkSigns.rfxml

**Fosdem\_2012**

**set page 4 of 93**

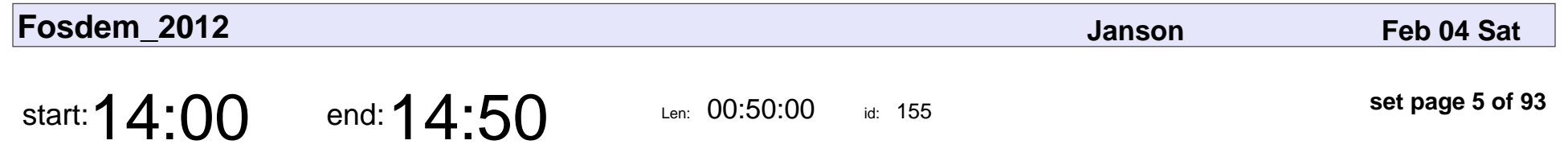

Ganeti: "how we did it"

Guido Trotter

## Ganeti: "how we did it" Guido Trotter

Veyepar: TalkSigns.rfxml

**Fosdem\_2012**

**set page 5 of 93**

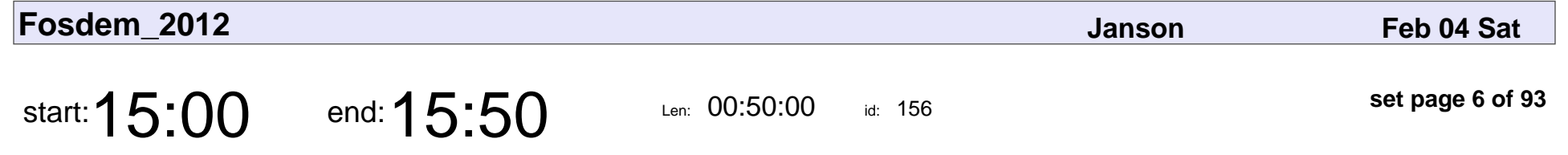

Virtualization with KVM: bottom to top, past to future

Paolo Bonzini

Virtualization with KVM: bottom to top, past to future

## Paolo Bonzini

Veyepar: TalkSigns.rfxml

**Fosdem\_2012**

**set page 6 of 93**

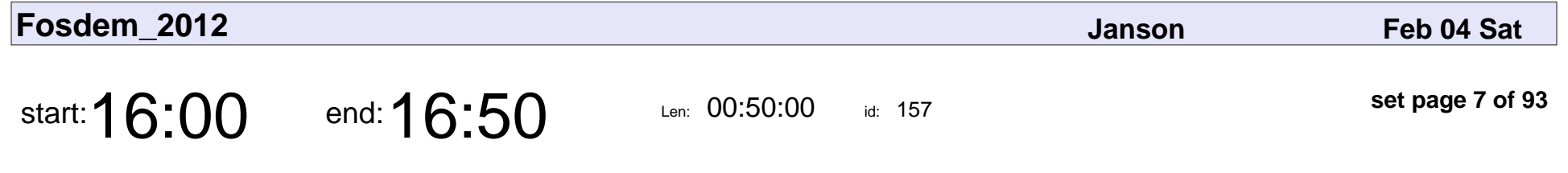

Linux Containers and OpenVZ

Kir Kolyshkin

### Linux Containers and OpenVZ

# Kir Kolyshkin

Veyepar: TalkSigns.rfxml

**Fosdem\_2012**

**set page 7 of 93**

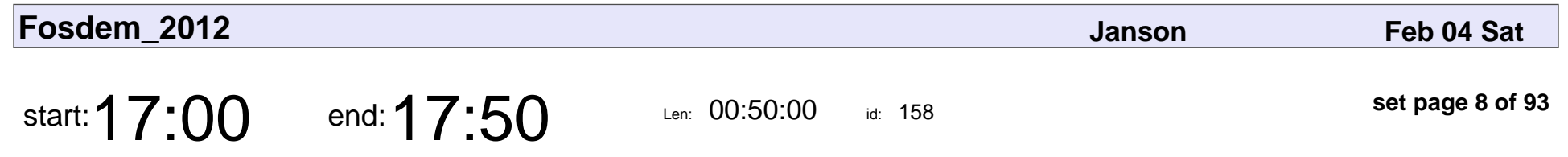

Native KVM Tool

Sasha Levin

# Native KVM Tool Sasha Levin

Veyepar: TalkSigns.rfxml

**set page 8 of 93**

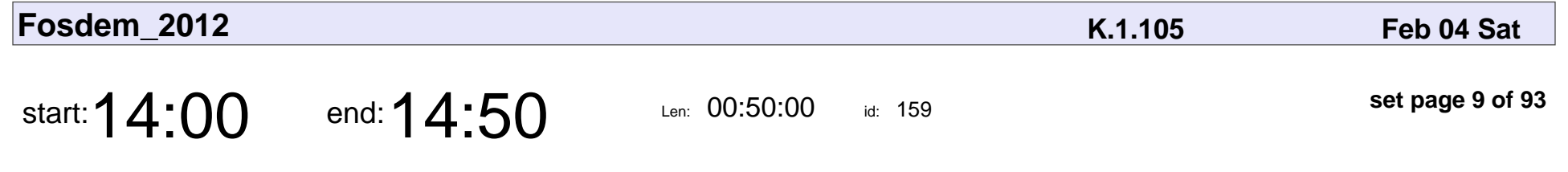

Beyond Traditional Mobile Linux

Carsten Munk

#### Beyond Traditional Mobile Linux

## Carsten Munk

Veyepar: TalkSigns.rfxml

**Fosdem\_2012**

**set page 9 of 93**

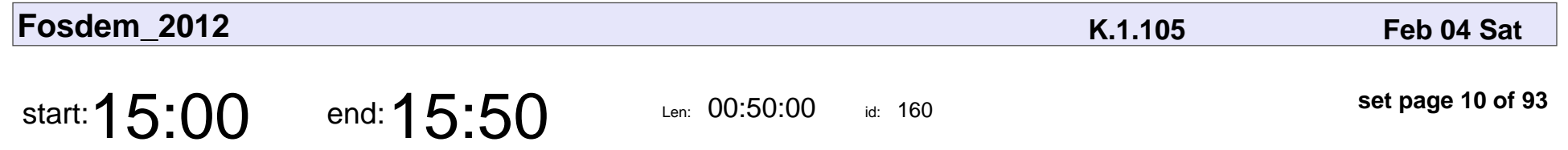

EFL, the toolkit for up and coming Linux mobile devices

Rasterman

EFL, the toolkit for up and coming Linux mobile devices

## Rasterman

Veyepar: TalkSigns.rfxml

**Fosdem\_2012**

**set page 10 of 93**

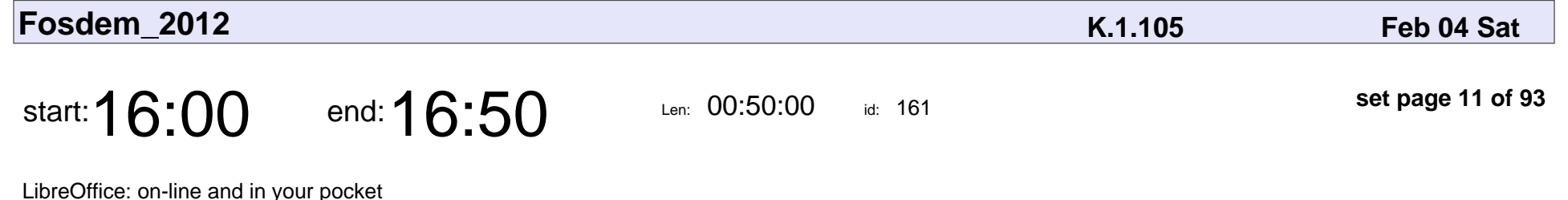

Michael Meeks

#### LibreOffice: on-line and in your pocket

## Michael Meeks

Veyepar: TalkSigns.rfxml

**Fosdem\_2012**

**set page 11 of 93**

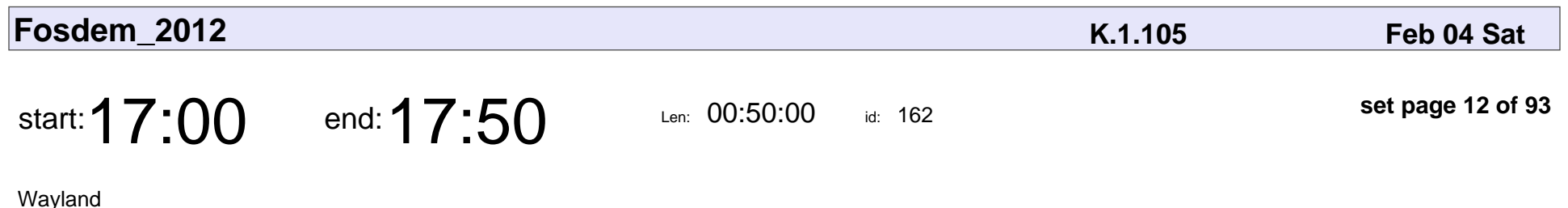

Kristian Høgsberg

# Wayland

## Kristian Høgsberg

Veyepar: TalkSigns.rfxml

**set page 12 of 93**

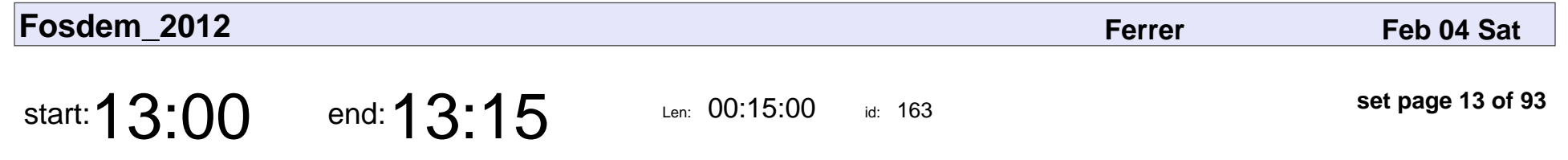

Q&A with the FOSDEM Staff

FOSDEM Staff

## Q&A with the FOSDEM Staff FOSDEM Staff

Veyepar: TalkSigns.rfxml

**set page 13 of 93**

**Fosdem\_2012**

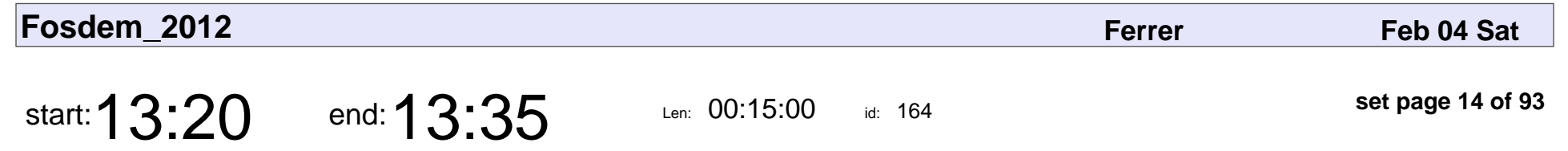

greenlight for girls

Cheryl

# greenlight for girls Cheryl

Veyepar: TalkSigns.rfxml

**Fosdem\_2012**

**set page 14 of 93**

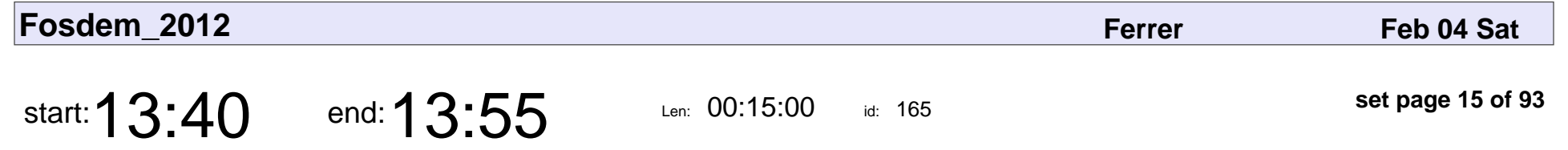

Hacking in the real world: photography from above

Guillaume Emont (guijemont)

Hacking in the real world: photography from above

### Guillaume Emont (guijemont)

Veyepar: TalkSigns.rfxml

**Fosdem\_2012**

**set page 15 of 93**

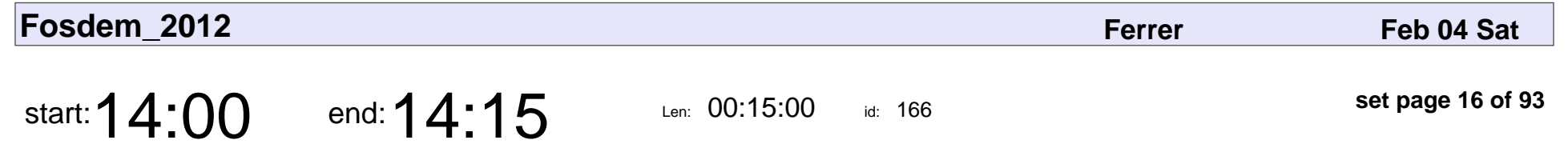

Linux Kernel MultiPath TCP

Christoph Paasch

### Linux Kernel MultiPath TCP

## Christoph Paasch

Veyepar: TalkSigns.rfxml

**set page 16 of 93**

**Fosdem\_2012**

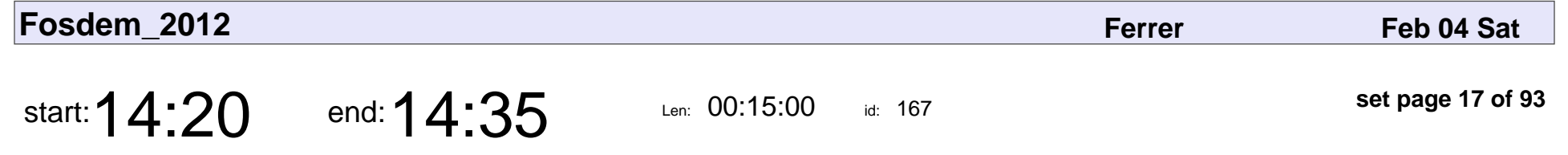

Dovecot: More than an email server

Timo Sirainen

Dovecot: More than an email server

## Timo Sirainen

Veyepar: TalkSigns.rfxml

**Fosdem\_2012**

**set page 17 of 93**

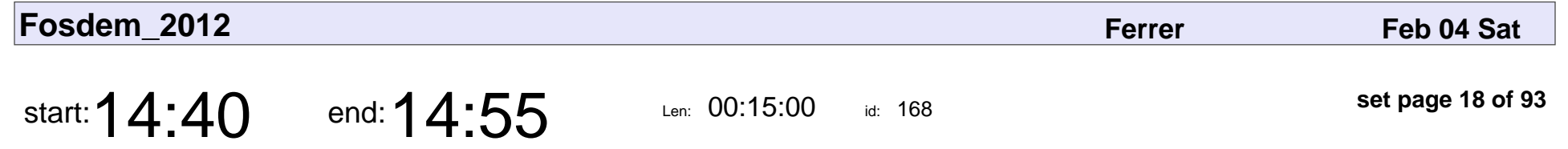

WebKit EFL and Testing: from 0% to 99% in 6 months

Leandro Pereira

WebKit EFL and Testing: from 0% to 99% in 6 months

## Leandro Pereira

Veyepar: TalkSigns.rfxml

**Fosdem\_2012**

**set page 18 of 93**

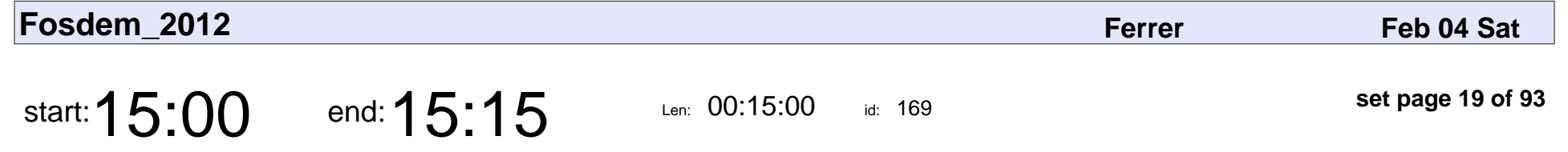

Audiveris: Optical Music Recognition

Hervé Bitteur

Audiveris: Optical Music Recognition

## Hervé Bitteur

Veyepar: TalkSigns.rfxml

**Fosdem\_2012**

**set page 19 of 93**

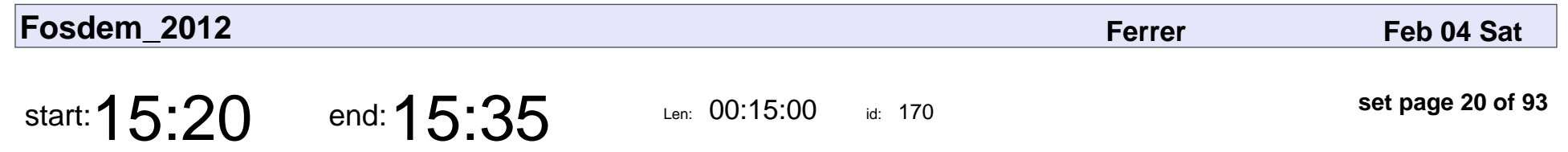

FOSS in Broadcast

Kieran Kunhya

# FOSS in Broadcast Kieran Kunhya

Veyepar: TalkSigns.rfxml

**set page 20 of 93**

**Fosdem\_2012**

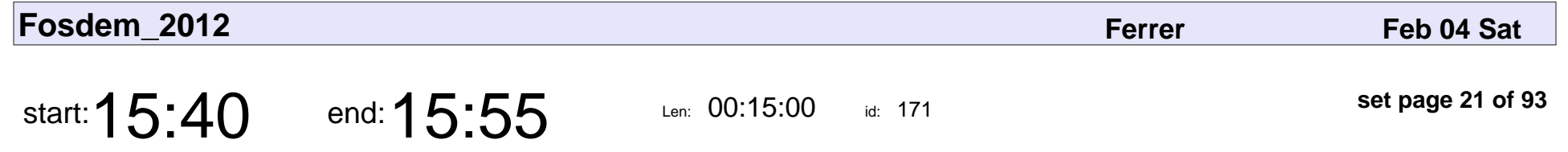

vcsh - manage config files in \$HOME via fake bare git repositories

Richard Hartmann

vcsh - manage config files in \$HOME via fake bare git repositories

## Richard Hartmann

Veyepar: TalkSigns.rfxml

**Fosdem\_2012**

**set page 21 of 93**

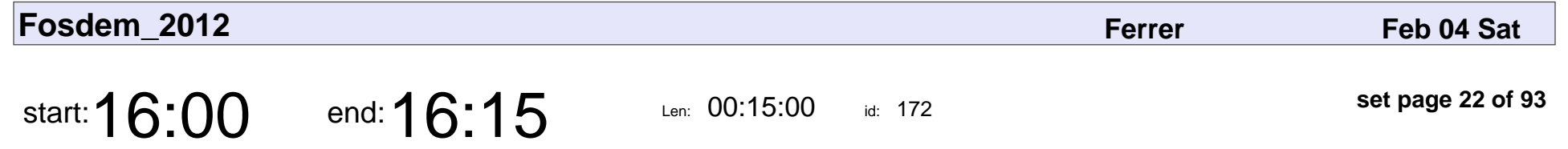

LISPmob: enhanced network layer mobility solution

Lori Jakab

LISPmob: enhanced network layer mobility solution

## Lori Jakab

Veyepar: TalkSigns.rfxml

**Fosdem\_2012**

**set page 22 of 93**

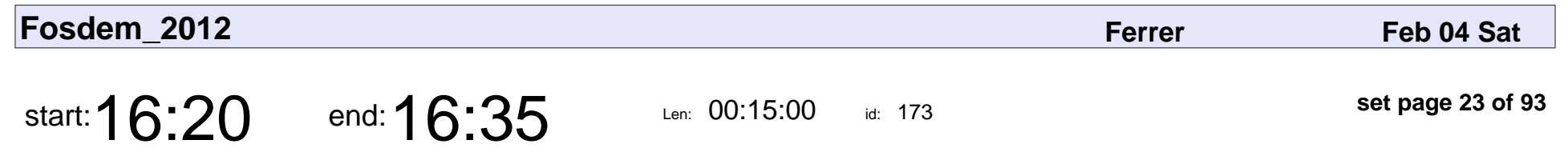

The ZIO Framework

rubini

# The ZIO Framewor rubini

Veyepar: TalkSigns.rfxml

**Fosdem\_2012**

**set page 23 of 93**

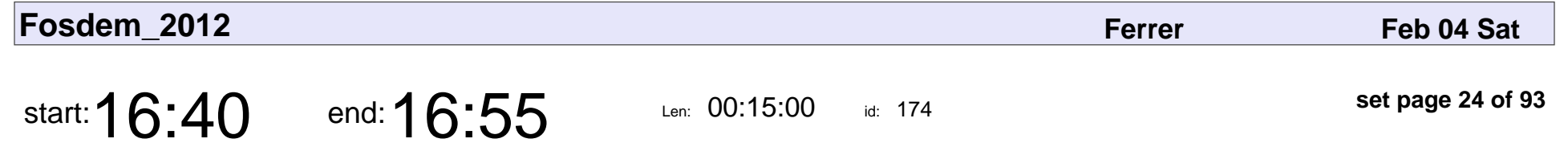

The Self-Describing Wishbone Bus

mvanga

#### The Self-Describing Wishbone Bus

# mvanga

Veyepar: TalkSigns.rfxml

**Fosdem\_2012**

**set page 24 of 93**

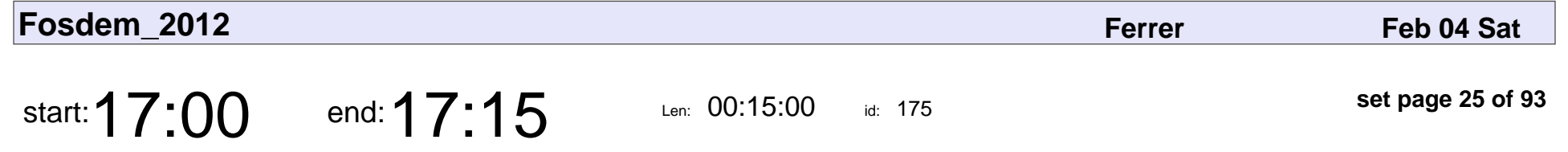

Minemu: protecting buggy programs from memory corruption attacks

Erik Bosman

Minemu: protecting buggy programs from memory corruption attacks

## Erik Bosman

Veyepar: TalkSigns.rfxml

**set page 25 of 93**

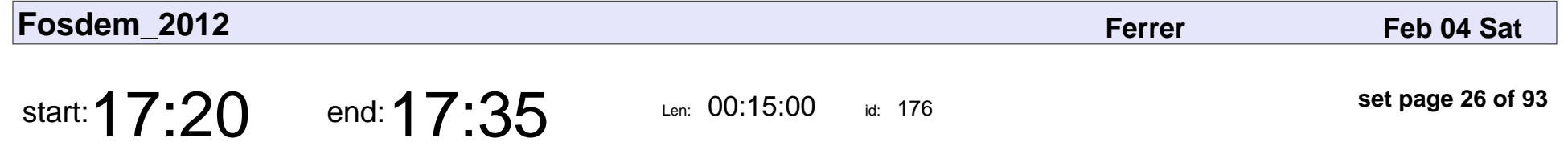

Wikiotics - Bridging the FOSS and Edu worlds through language instruction

Ian Sullivan

Wikiotics - Bridging the FOSS and Edu worlds through language instruction

## Ian Sullivan

Veyepar: TalkSigns.rfxml

**Fosdem\_2012**

**set page 26 of 93**

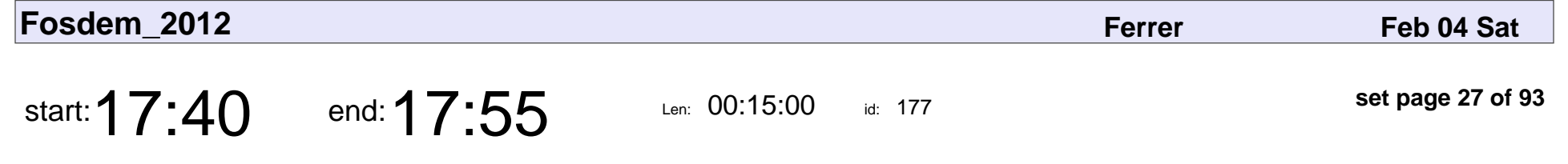

Transifex: Localizing your application

Apostolos Bessas

Transifex: Localizing your application

## Apostolos Bessas

Veyepar: TalkSigns.rfxml

**Fosdem\_2012**

**set page 27 of 93**

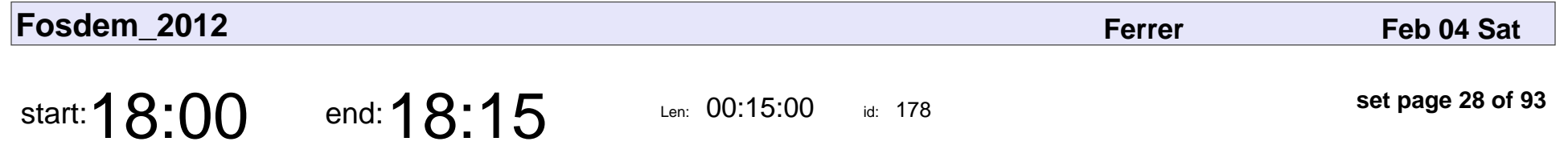

The Growl Project: Making users happy one notification at a time

Vasilis (tzikis) Georgitzikis

The Growl Project: Making users happy one notification at a time

### Vasilis (tzikis) Georgitzikis

Veyepar: TalkSigns.rfxml

**Fosdem\_2012**

**set page 28 of 93**

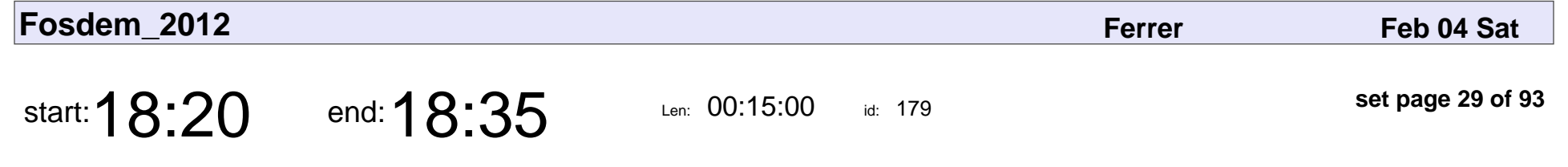

PMD5: What can it do for you ?

Romain PELISSE

#### PMD5: What can it do for you ?

## Romain PELISSI

Veyepar: TalkSigns.rfxml

**Fosdem\_2012**

**set page 29 of 93**

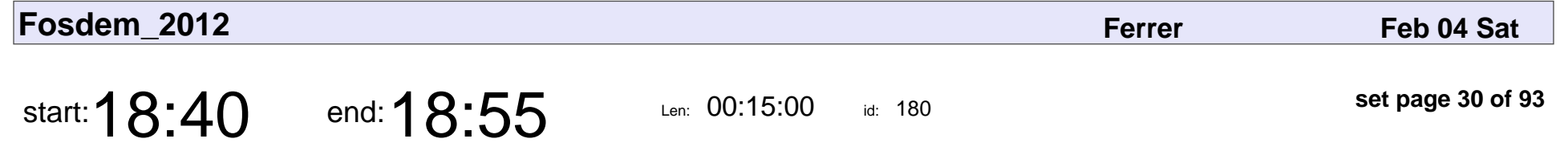

Wazaabi - Model your UI ... live

Gregoire de Hemptinne

Wazaabi - Model your UI ... live

## Gregoire de Hemptinne

Veyepar: TalkSigns.rfxml

**Fosdem\_2012**

**set page 30 of 93**

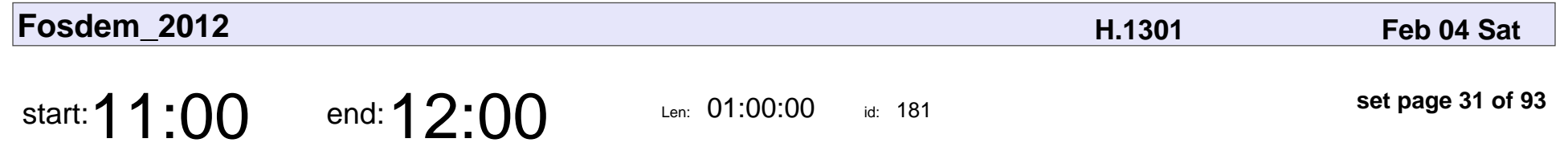

Coping with wide-impact changes in a distribution

Vincent Untz, Frédéric Crozat, Will Stephenson

#### Coping with wide-impact changes in a distribution

#### Vincent Untz, Frédéric Crozat, Will Stephenson

Veyepar: TalkSigns.rfxml

**Fosdem\_2012**

**set page 31 of 93**

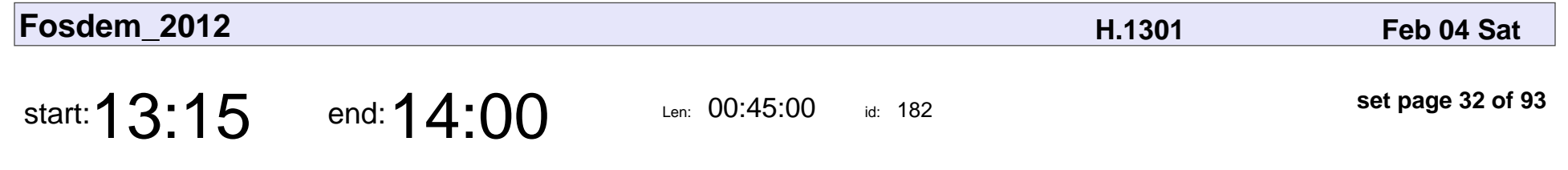

Univention Corporate Server

Moritz Muehlenhoff

### Univention Corporate Server

## Moritz Muehlenhoff

Veyepar: TalkSigns.rfxml

**Fosdem\_2012**

**set page 32 of 93**

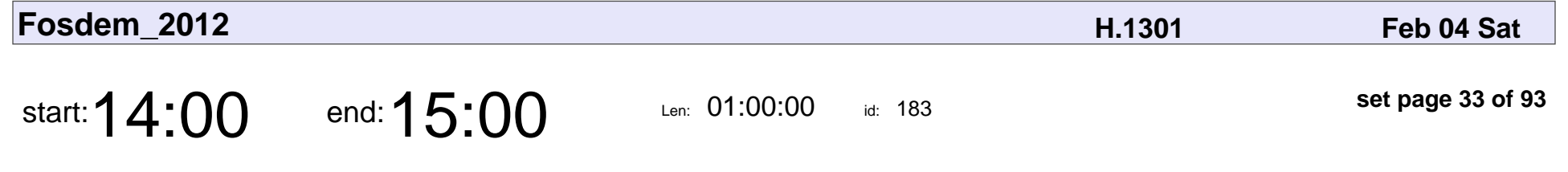

Illumian, a new illumos based distribution

Linda Kateley

Illumian, a new illumos based distribution

## Linda Kateley

Veyepar: TalkSigns.rfxml

**set page 33 of 93**

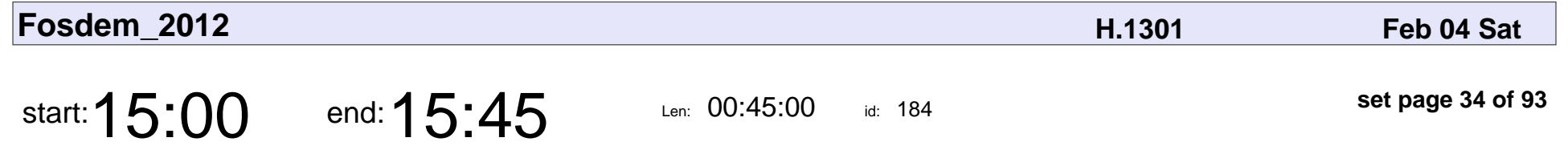

Gnuk - OpenPGP USB Token implementation

Niibe Yutaka

#### Gnuk - OpenPGP USB Token implementation

## Niibe Yutaka

Veyepar: TalkSigns.rfxml

**Fosdem\_2012**

**set page 34 of 93**

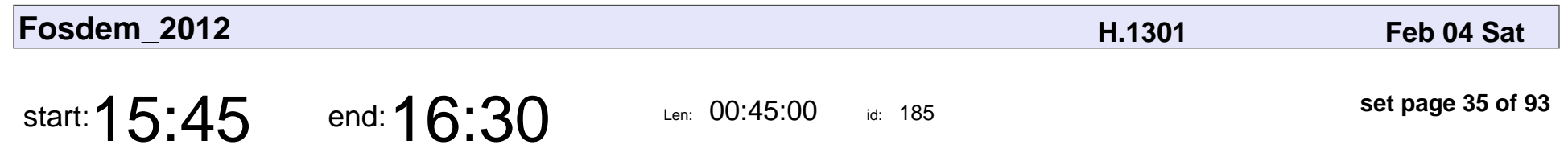

OpenQA

Dominik Heidler, Bernhard M. Wiedemann

# OpenQA

Dominik Heidler, Bernhard M. Wiedemann

Veyepar: TalkSigns.rfxml

**Fosdem\_2012**

**set page 35 of 93**

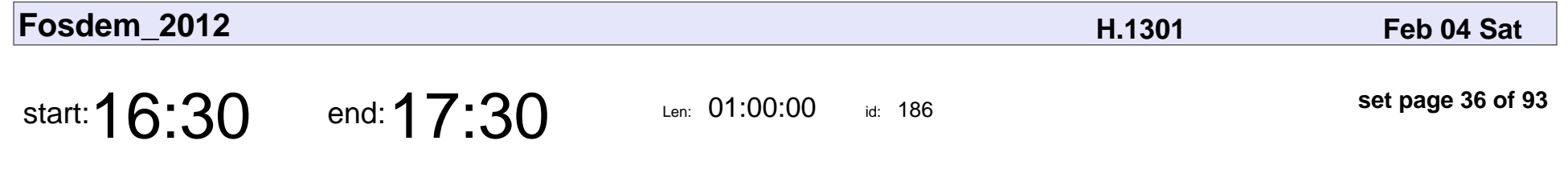

QA tools for FOSS distributions

Pietro Abate

#### QA tools for FOSS distributions

## Pietro Abate

Veyepar: TalkSigns.rfxml

**Fosdem\_2012**

**set page 36 of 93**
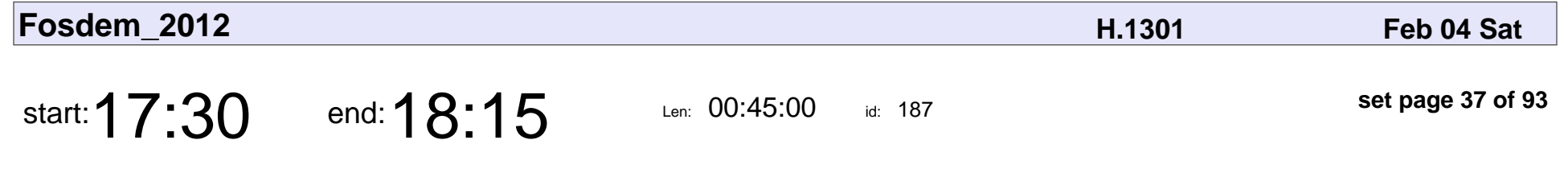

Btrfs and Snapper - Overview and Future

Arvin Schnell

#### Btrfs and Snapper - Overview and Future

# Arvin Schnell

Veyepar: TalkSigns.rfxml

**Fosdem\_2012**

**set page 37 of 93**

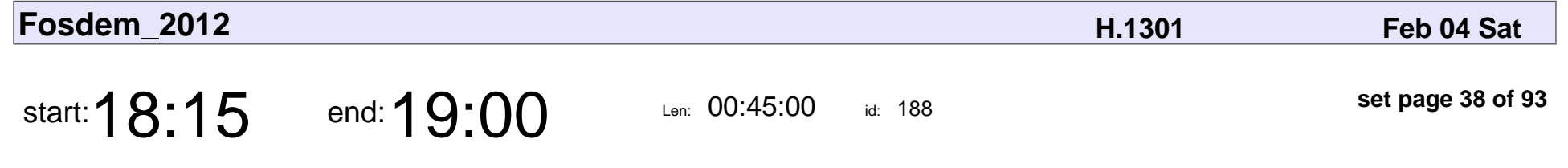

I wrote Distromatch, shall we use it?

Enrico Zini

I wrote Distromatch, shall we use it?

# Enrico Zini

Veyepar: TalkSigns.rfxml

**Fosdem\_2012**

**set page 38 of 93**

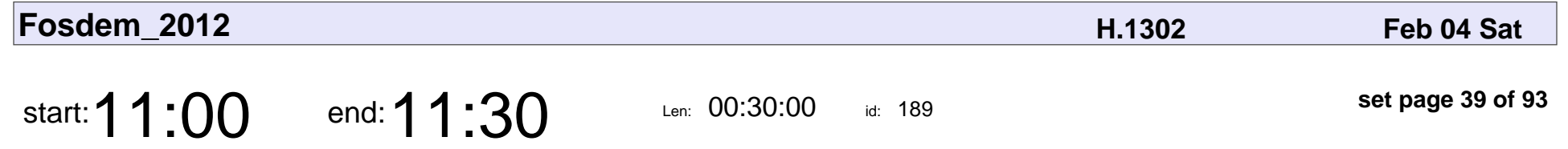

Embracing Non-Technical Users: Celebrations and Challenges

Allison Randal

Embracing Non-Technical Users: Celebrations and Challenges

## Allison Randal

Veyepar: TalkSigns.rfxml

**Fosdem\_2012**

**set page 39 of 93**

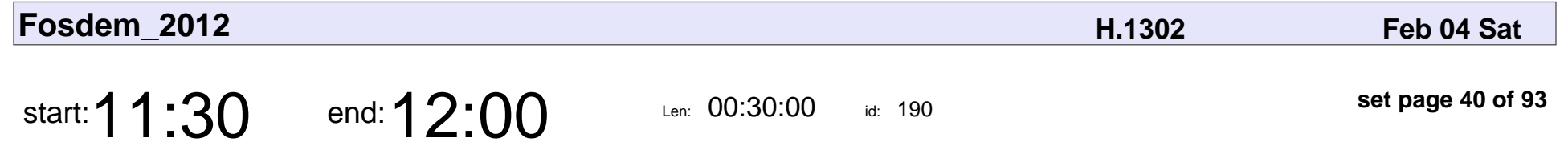

How to replace a legacy tool with 100k installations

Serafeim Zanikolas

How to replace a legacy tool with 100k installations

### Serafeim Zanikolas

Veyepar: TalkSigns.rfxml

**Fosdem\_2012**

**set page 40 of 93**

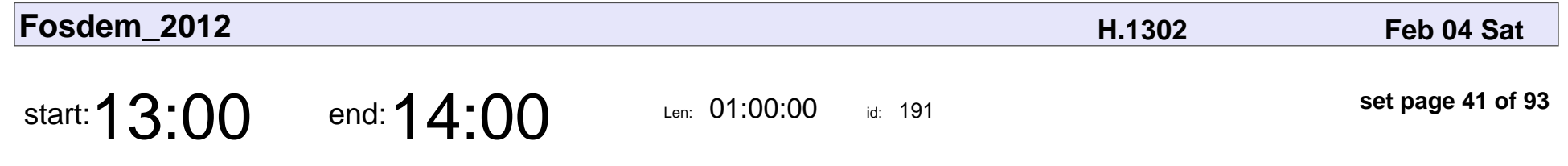

Multiarch - why it's important

Wookey

### Multiarch - why it's important

# Wookey

Veyepar: TalkSigns.rfxml

**Fosdem\_2012**

**set page 41 of 93**

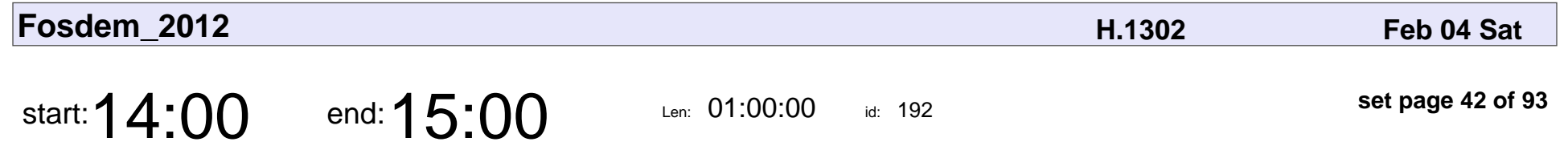

Multi-OS Continuous Packaging with Project-Builder.org

Bruno Cornec

Multi-OS Continuous Packaging with Project-Builder.org

# Bruno Cornec

Veyepar: TalkSigns.rfxml

**Fosdem\_2012**

**set page 42 of 93**

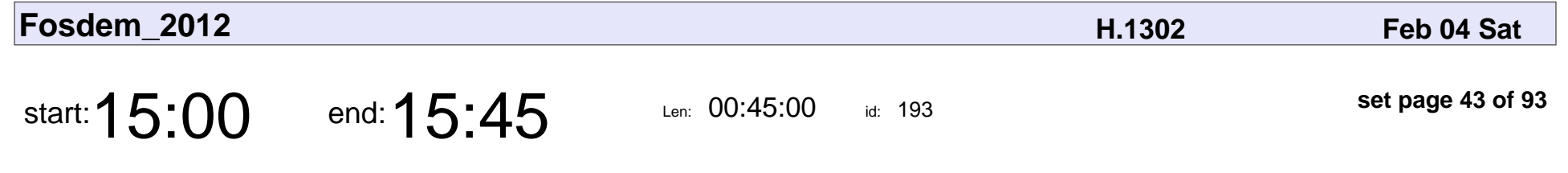

Debian packaging for beginners

Lior Kaplan

### Debian packaging for beginners

# Lior Kaplan

Veyepar: TalkSigns.rfxml

**Fosdem\_2012**

**set page 43 of 93**

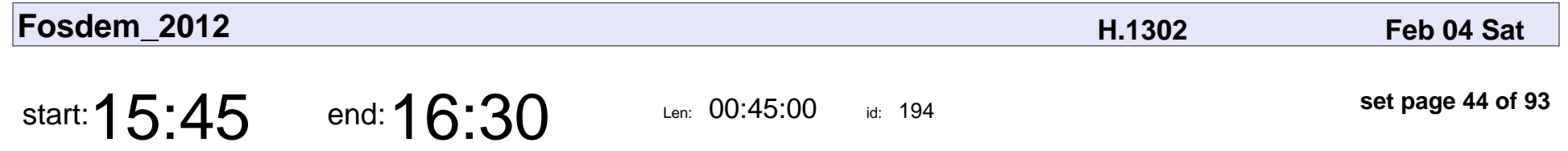

Succeeding in the Google Summer of Code as a large project

Donnie Berkholz

Succeeding in the Google Summer of Code as a large project

## Donnie Berkholz

Veyepar: TalkSigns.rfxml

**Fosdem\_2012**

**set page 44 of 93**

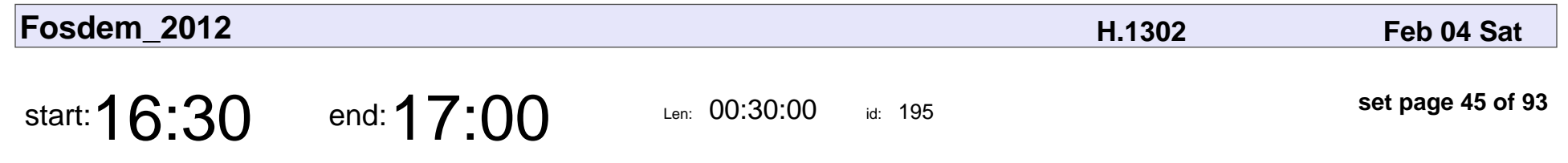

Gentoo ruby packaging

Hans de Graaff

# Gentoo ruby packaging Hans de Graaff

Veyepar: TalkSigns.rfxml

**Fosdem\_2012**

**set page 45 of 93**

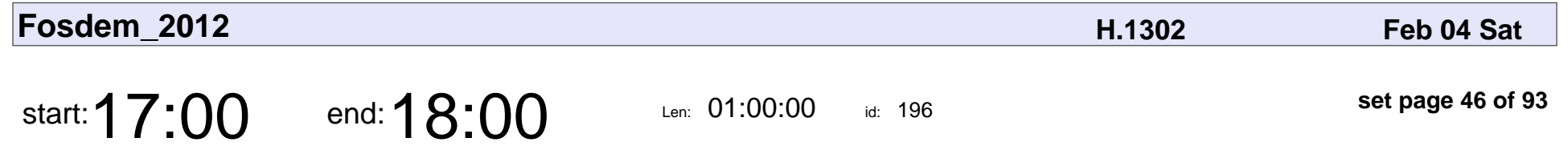

Introduction to hardening, the Gentoo Hardened approach

Francisco Blas Izquierdo Riera

Introduction to hardening, the Gentoo Hardened approach

#### Francisco Blas Izquierdo Riera

Veyepar: TalkSigns.rfxml

**Fosdem\_2012**

**set page 46 of 93**

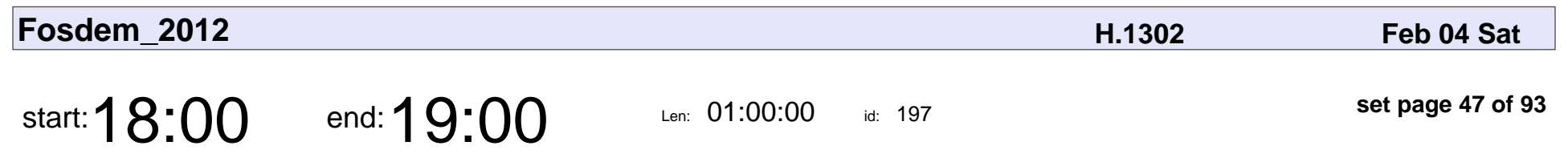

Gentoo EAPI 5

Petteri Räty

# Gentoo EAPI 5 Petteri Räty

Veyepar: TalkSigns.rfxml

**Fosdem\_2012**

**set page 47 of 93**

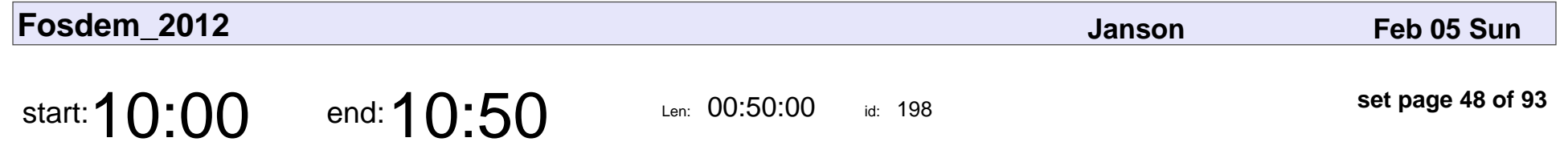

CoApp: Packaging Open Source software for Windows

Garrett Serack

CoApp: Packaging Open Source software for Windows

## Garrett Serack

Veyepar: TalkSigns.rfxml

**Fosdem\_2012**

**set page 48 of 93**

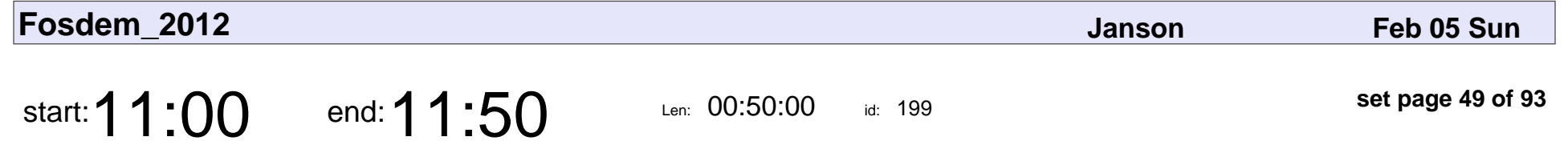

Caching and Tuning fun for high scalability

Wim Godden

#### Caching and Tuning fun for high scalability

# Wim Godden

Veyepar: TalkSigns.rfxml

**Fosdem\_2012**

**set page 49 of 93**

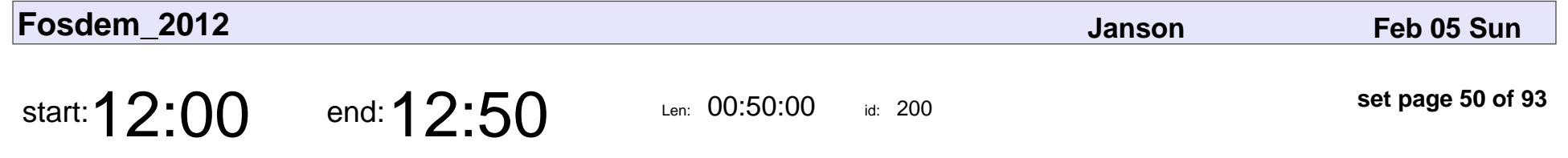

coreboot - The last frontier: Laptops

Carl-Daniel Hailfinger

coreboot - The last frontier: Laptops

### Carl-Daniel Hailfinger

Veyepar: TalkSigns.rfxml

**Fosdem\_2012**

**set page 50 of 93**

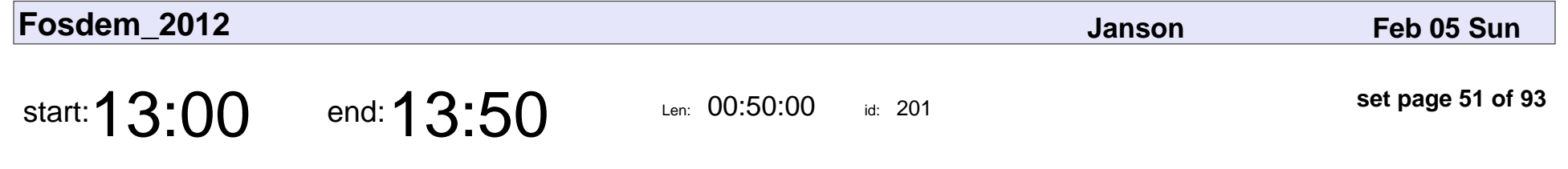

Bringing monitoring into the 21st century

Soren Hansen

Bringing monitoring into the 21st century

# Soren Hansen

Veyepar: TalkSigns.rfxml

**Fosdem\_2012**

**set page 51 of 93**

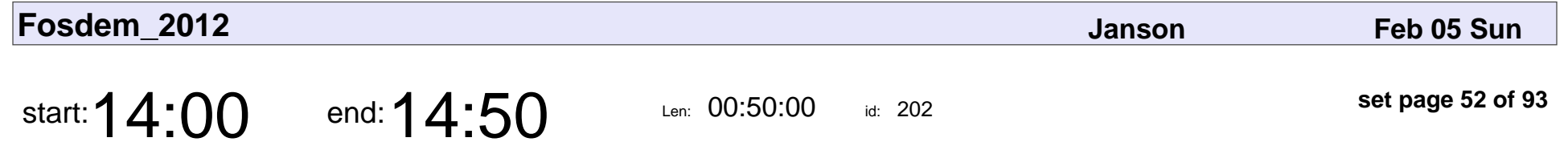

Implementing Domain-Specific Languages with LLVM

David Chisnall

Implementing Domain-Specific Languages with LLVM

## David Chisnall

Veyepar: TalkSigns.rfxml

**Fosdem\_2012**

**set page 52 of 93**

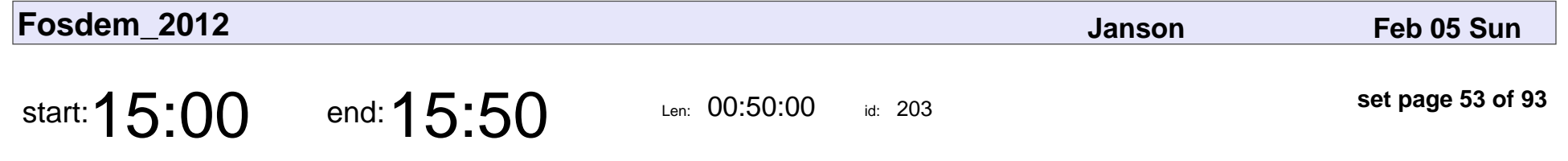

The Apache Cassandra storage engine

Sylvain Lebresne

The Apache Cassandra storage engine

# Sylvain Lebresne

Veyepar: TalkSigns.rfxml

**Fosdem\_2012**

**set page 53 of 93**

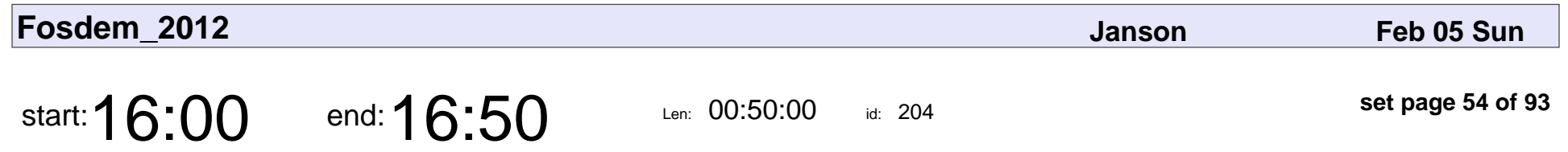

From Dev to DevOps

Carlos Sanchez

# From Dev to DevOp Carlos Sanchez

Veyepar: TalkSigns.rfxml

**set page 54 of 93**

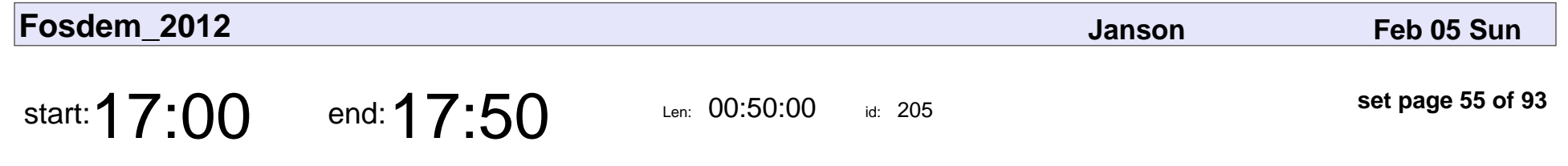

Freedom, Out of the Box!

Bdale Garbee

# Freedom, Out of the Box! Bdale Garbee

Veyepar: TalkSigns.rfxml

**set page 55 of 93**

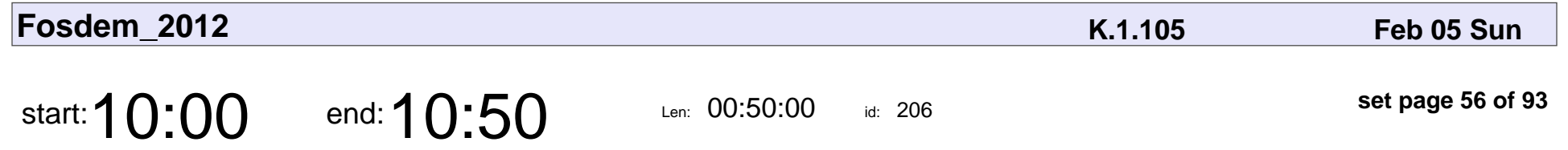

Voice Applications for the Modern Open Source Hacker

Ben Klang

Voice Applications for the Modern Open Source Hacker

# Ben Klang

Veyepar: TalkSigns.rfxml

**Fosdem\_2012**

**set page 56 of 93**

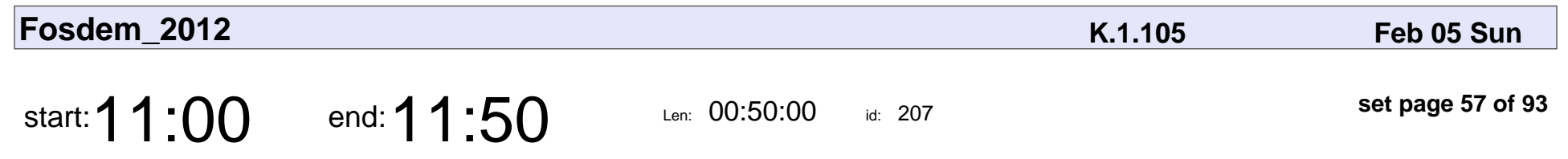

Internet of Threads

Renzo Davoli

# Internet of Threads Renzo Davoli

Veyepar: TalkSigns.rfxml

**Fosdem\_2012**

**set page 57 of 93**

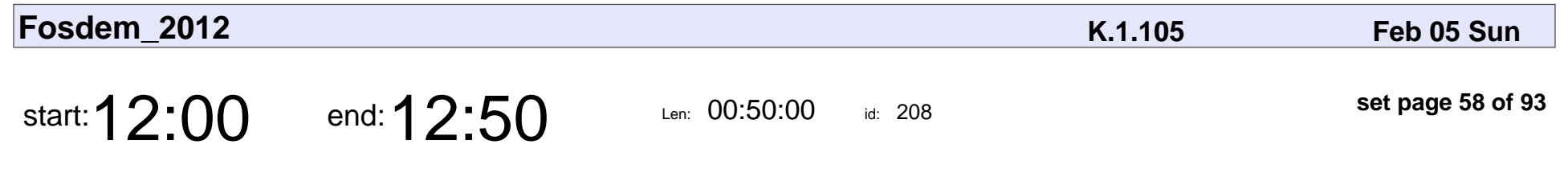

The Wild West of UNIX I/O

Anil Madhavapeddy

### The Wild West of UNIX I/O

## Anil Madhavapeddy

Veyepar: TalkSigns.rfxml

**set page 58 of 93**

**Fosdem\_2012**

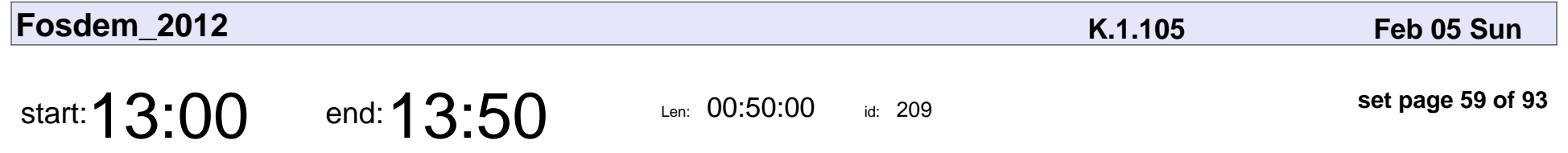

A strategy for managing diverse equipment in the CERN controls group

Juan David Gonzalez Cobas, Javier Serrano

#### A strategy for managing diverse equipment in the CERN controls group

Juan David Gonzalez Cobas, Javier Serrano

Veyepar: TalkSigns.rfxml

**Fosdem\_2012**

**set page 59 of 93**

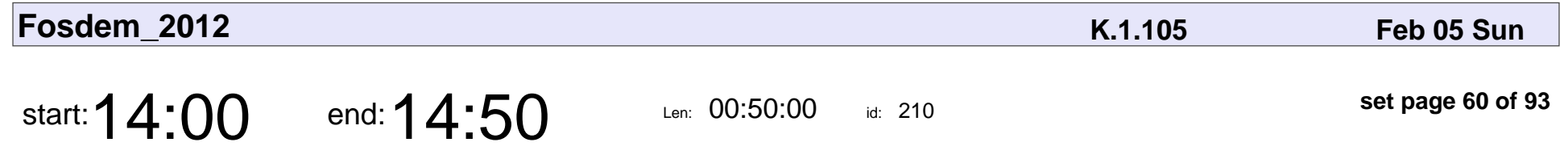

Why the community should welcome Average Jane and Joe

Clarista

Why the community should welcome Average Jane and Joe

# Clarista

Veyepar: TalkSigns.rfxml

**Fosdem\_2012**

**set page 60 of 93**

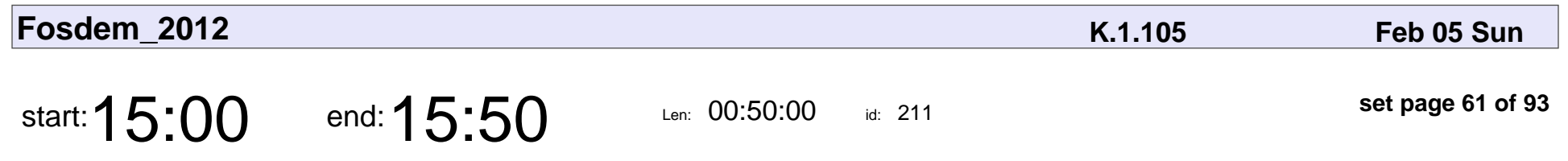

You're doing it wrong!

Bryan Østergaard

### You're doing it wrong!

# Bryan Østergaard

Veyepar: TalkSigns.rfxml

**Fosdem\_2012**

**set page 61 of 93**

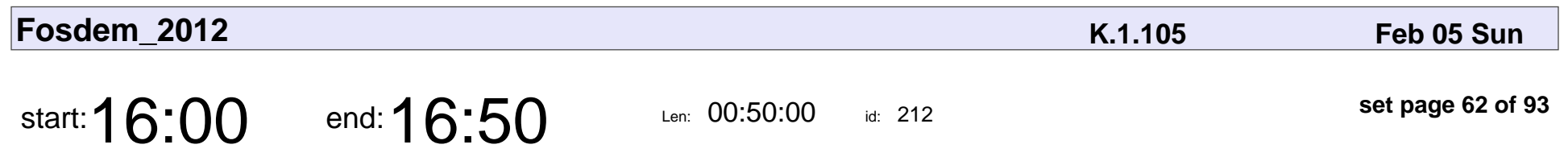

Caret and Stick

Finne

# Caret and Stick Finne

Veyepar: TalkSigns.rfxml

**Fosdem\_2012**

**set page 62 of 93**

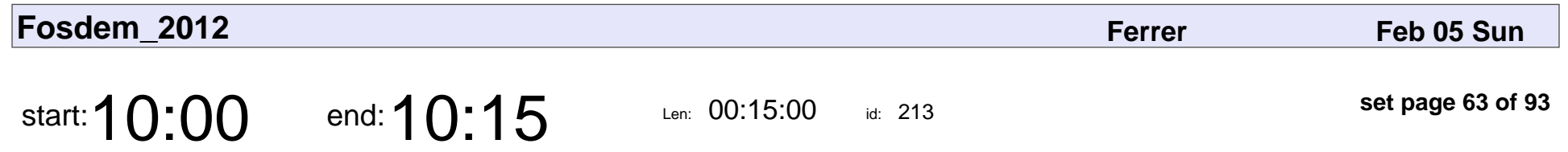

XQuery 3.0 Rocks

William Candillon

# XQuery 3.0 Rocks

### William Candillon

Veyepar: TalkSigns.rfxml

**Fosdem\_2012**

**set page 63 of 93**

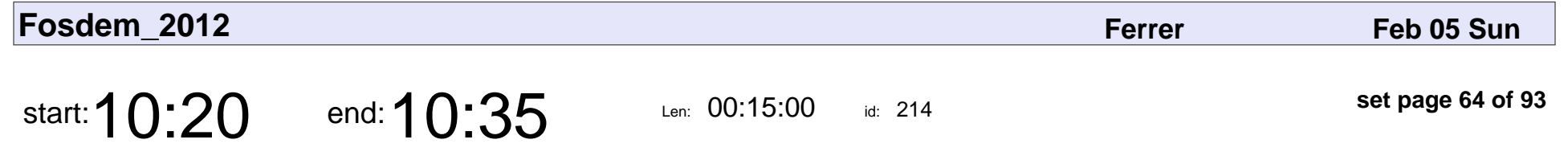

Threat Modeling Revolutionized!

David Fetter

#### Threat Modeling Revolutionized!

# David Fetter

Veyepar: TalkSigns.rfxml

**Fosdem\_2012**

**set page 64 of 93**

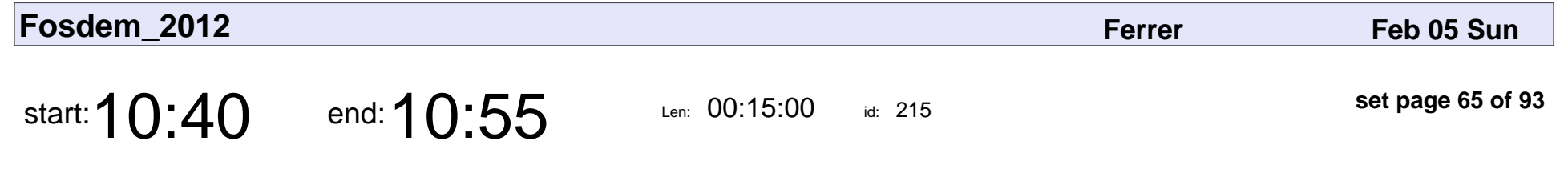

An introduction to EclipseRT

Gunnar Wagenknecht

### An introduction to EclipseRT

## Gunnar Wagenknec

Veyepar: TalkSigns.rfxml

**Fosdem\_2012**

**set page 65 of 93**

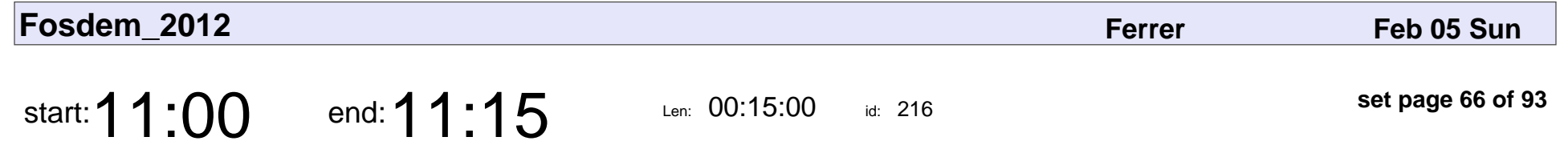

Powerful tools for Linux C/C++ developers based on Eclipse

Andrew Overholt

Powerful tools for Linux C/C++ developers based on Eclipse

## Andrew Overholt

Veyepar: TalkSigns.rfxml

**Fosdem\_2012**

**set page 66 of 93**

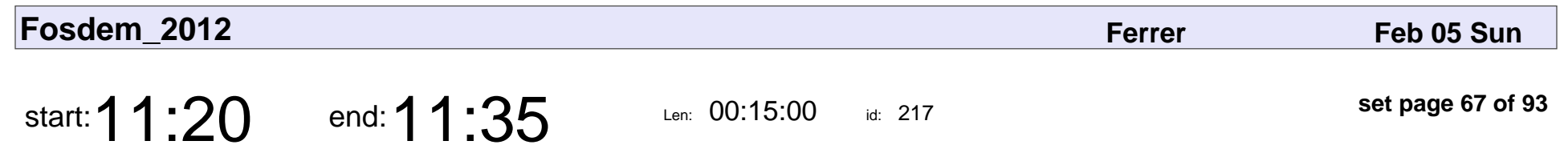

**LibrePlan** 

Diego Pino

# LibrePlan Diego Pino

Veyepar: TalkSigns.rfxml

**Fosdem\_2012**

**set page 67 of 93**

![](_page_67_Picture_57.jpeg)

How we scaled up OpenQuake

Muharem Hrnjadovic

### How we scaled up OpenQuake

### Muharem Hrnjadovir

Veyepar: TalkSigns.rfxml

**Fosdem\_2012**

**set page 68 of 93**

![](_page_68_Picture_56.jpeg)

OpenPGP keysigning

Philip Paeps

# OpenPGP keysignin Philip Paeps

Veyepar: TalkSigns.rfxml

**set page 69 of 93**

![](_page_69_Picture_56.jpeg)

CAcert Assurance Party

Ulrich Schroeter

### CAcert Assurance Party

## Ulrich Schroeter

Veyepar: TalkSigns.rfxml

**set page 70 of 93**

**Fosdem\_2012**

![](_page_70_Picture_56.jpeg)

EPFSUG - everybody needs a hacker!

Jonatan Walck, Camilla Bursi

EPFSUG - everybody needs a hacker!

### Jonatan Walck, Camilla Bursi

Veyepar: TalkSigns.rfxml

**Fosdem\_2012**

**set page 71 of 93**

![](_page_71_Picture_56.jpeg)

Libre.fm and GNU FM - Supporting free culture artists with free software

Michael Sheldon

Libre.fm and GNU FM - Supporting free culture artists with free software

## Michael Sheldon

Veyepar: TalkSigns.rfxml

**set page 72 of 93**
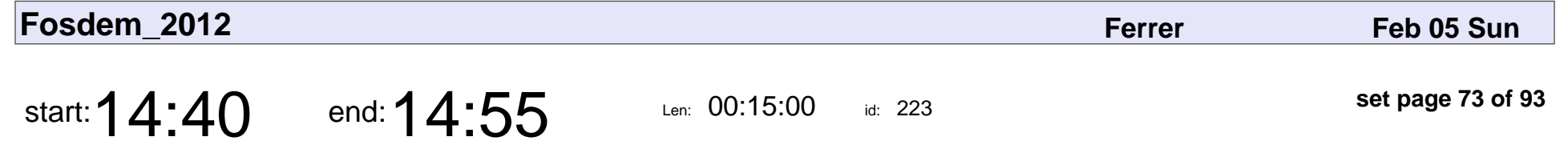

Managing your network with Netmagis

Jean Benoit

Managing your network with Netmagis

## Jean Benoit

Veyepar: TalkSigns.rfxml

**Fosdem\_2012**

**set page 73 of 93**

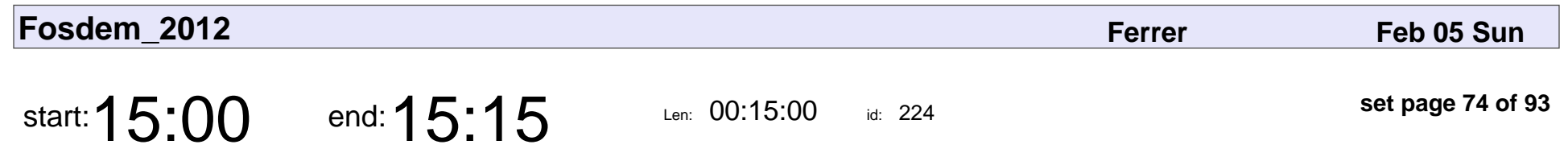

mail2trac

Valentin Schmitt

# mail2trac Valentin Schmitt

Veyepar: TalkSigns.rfxml

**Fosdem\_2012**

**set page 74 of 93**

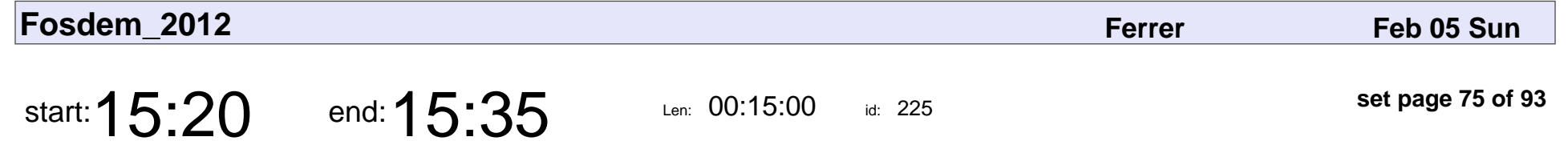

Home Automation with Open Remote

Eric Bariaux

#### Home Automation with Open Remote

## Eric Bariaux

Veyepar: TalkSigns.rfxml

**Fosdem\_2012**

**set page 75 of 93**

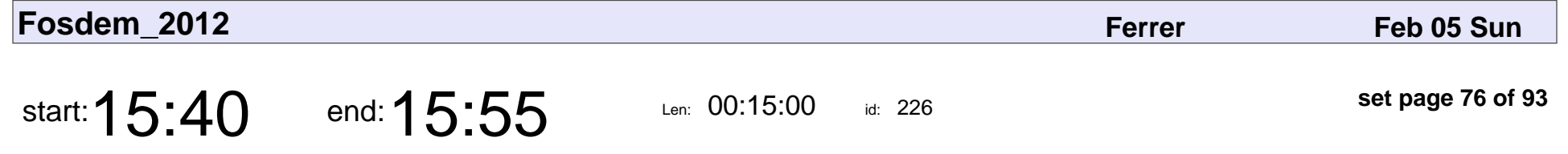

git-annex - manage files with git, without checking their contents into git

Richard Hartmann

git-annex - manage files with git, without checking their contents into git

### Richard Hartmann

Veyepar: TalkSigns.rfxml

**Fosdem\_2012**

**set page 76 of 93**

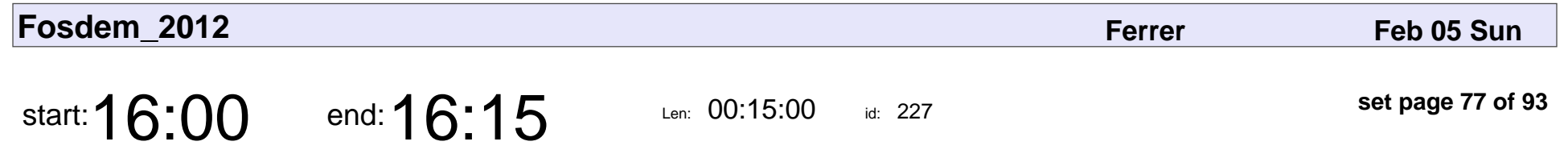

Geeklog: The secure CMS.

Dirk Haun

# Geeklog: The secure CMS. Dirk Haun

Veyepar: TalkSigns.rfxml

**Fosdem\_2012**

**set page 77 of 93**

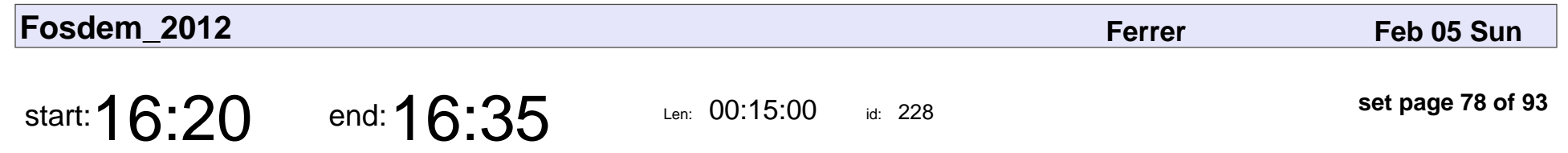

Semantic MediaWiki

Jeroen De Dauw

# Semantic MediaWik Jeroen De Dauw

Veyepar: TalkSigns.rfxml

**set page 78 of 93**

**Fosdem\_2012**

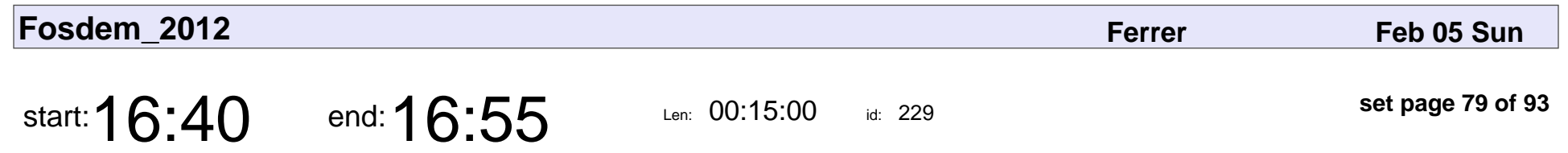

Unhosted

Michiel de Jong

# Unhosted Michiel de Jong

Veyepar: TalkSigns.rfxml

**set page 79 of 93**

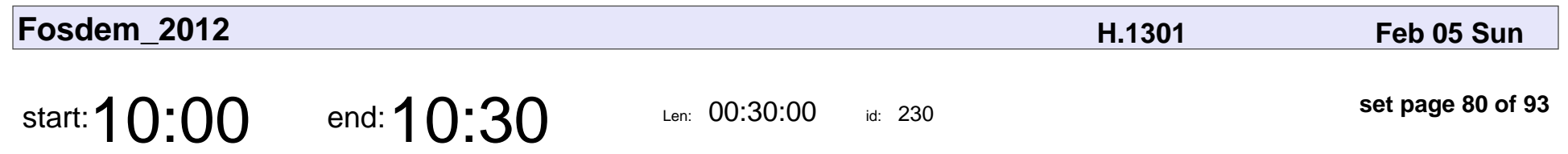

openSUSE on ARM

Michal Hrusecky

# openSUSE on AF Michal Hrusecky

Veyepar: TalkSigns.rfxml

**Fosdem\_2012**

**set page 80 of 93**

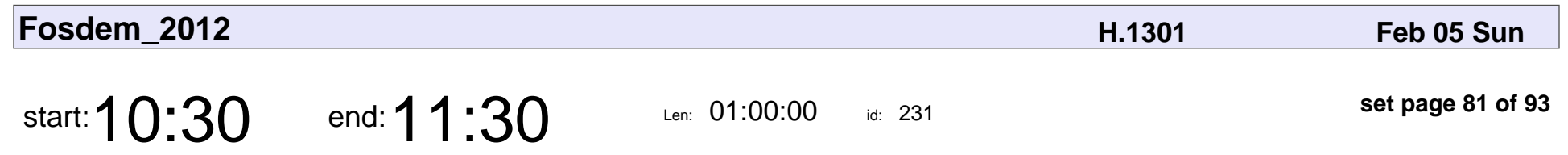

OBS Cross Build

Adrian Schröter

# OBS Cross Build Adrian Schröter

Veyepar: TalkSigns.rfxml

**Fosdem\_2012**

**set page 81 of 93**

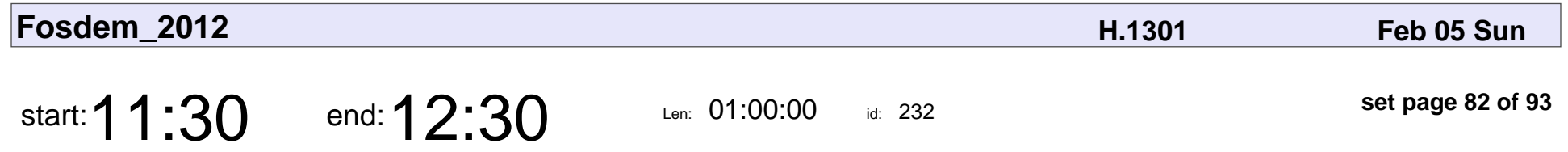

Working with contributor communities (round table)

Kostas Koudaras, Oliver Burger, Laura Czajkowski, Christoph Wickert, Donnie Berkholz, Petteri Räty, Stefano Zacchiroli

#### Working with contributor communities (round table)

#### Kostas Koudaras, Oliver Burger, Laura Czajkowski, Christoph Wickert, Donnie

Veyepar: TalkSigns.rfxml

**Fosdem\_2012**

**set page 82 of 93**

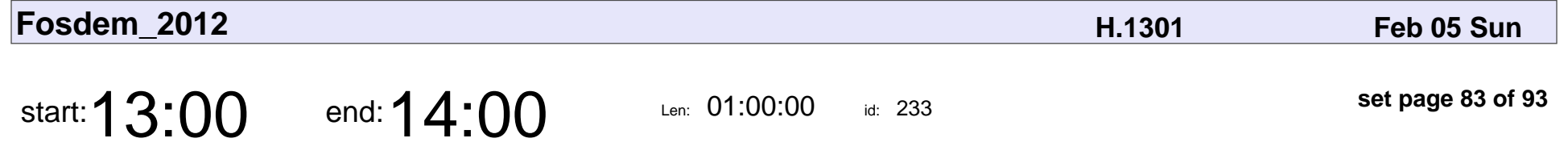

Distributions' infrastructure system administration (round table/Q&A)

Martin Zobel-Helas, Michael Scherer

#### Distributions' infrastructure system administration (round table/Q&A)

Martin Zobel-Helas, Michael Scherer

Veyepar: TalkSigns.rfxml

**Fosdem\_2012**

**set page 83 of 93**

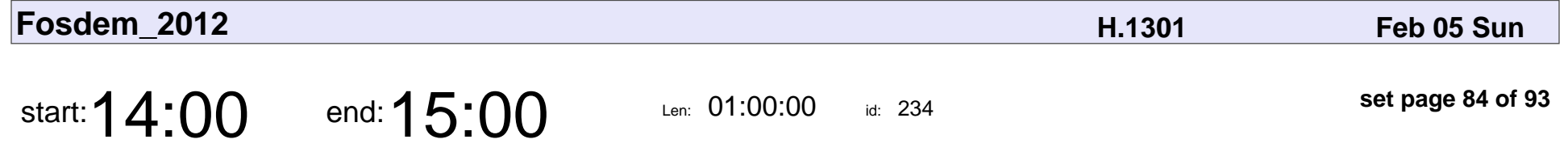

Adventure of setting common account database for a distribution infrastructure

Michael Scherer

Adventure of setting common account database for a distribution infrastructure

### Michael Scherer

Veyepar: TalkSigns.rfxml

**Fosdem\_2012**

**set page 84 of 93**

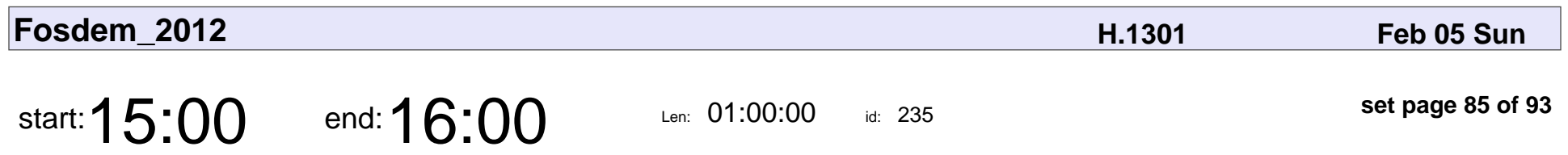

ARM BoF

Steve McIntyre

# ARM BoF Steve McIntyre

Veyepar: TalkSigns.rfxml

**Fosdem\_2012**

**set page 85 of 93**

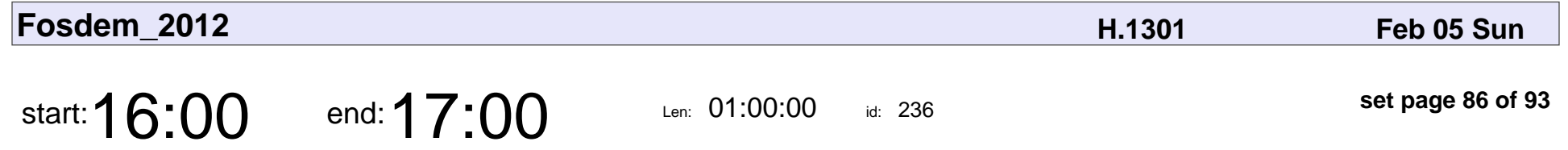

Debian Secrets - what I wish I knew before joining Debian

Lucas Nussbaum

Debian Secrets - what I wish I knew before joining Debian

### Lucas Nussbaum

Veyepar: TalkSigns.rfxml

**Fosdem\_2012**

**set page 86 of 93**

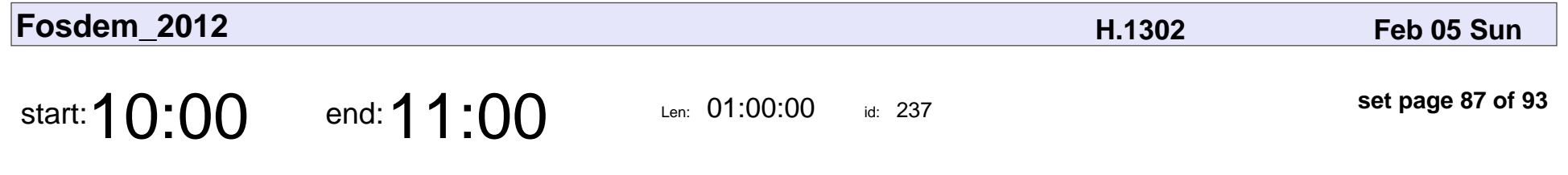

Debtags.debian.net reloaded!

Enrico Zini

#### Debtags.debian.net reloaded!

## Enrico Zini

Veyepar: TalkSigns.rfxml

**Fosdem\_2012**

**set page 87 of 93**

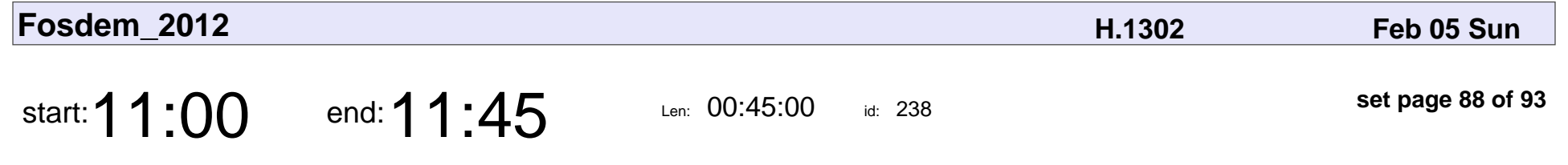

Being a good upstream - the syslog-ng PoV

Peter Czanik

Being a good upstream - the syslog-ng PoV

## Peter Czanik

Veyepar: TalkSigns.rfxml

**Fosdem\_2012**

**set page 88 of 93**

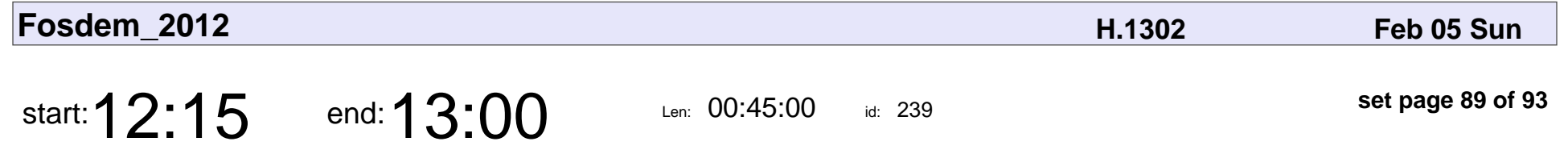

29,000 packages in 24 hours - Releasing Debian

Neil McGovern

29,000 packages in 24 hours - Releasing Debian

### Neil McGovern

Veyepar: TalkSigns.rfxml

**Fosdem\_2012**

**set page 89 of 93**

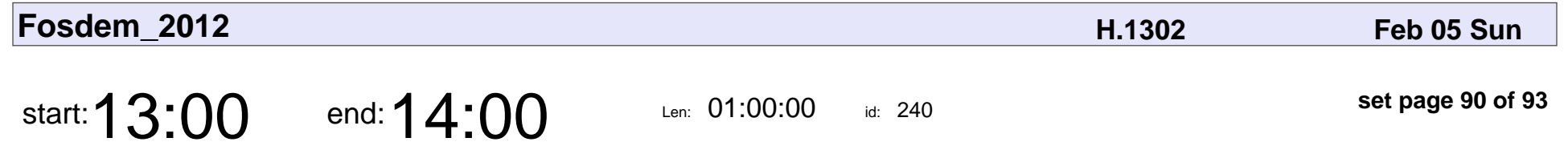

CentOS Distribution Engineering and how you can help

Karanbir Singh

CentOS Distribution Engineering and how you can help

## Karanbir Singh

Veyepar: TalkSigns.rfxml

**Fosdem\_2012**

**set page 90 of 93**

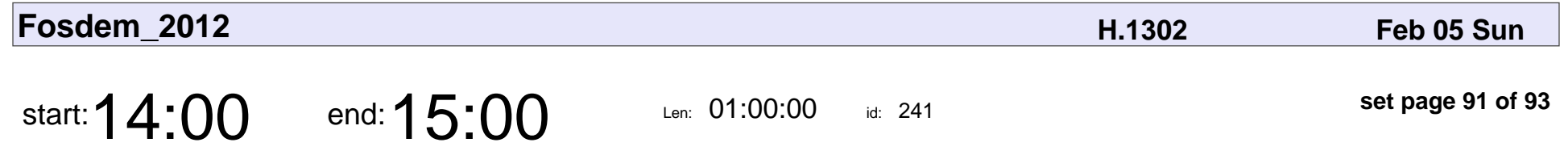

Automated Distribution Development and Maintenance

Adrian Schröter

Automated Distribution Development and Maintenance

### Adrian Schröter

Veyepar: TalkSigns.rfxml

**Fosdem\_2012**

**set page 91 of 93**

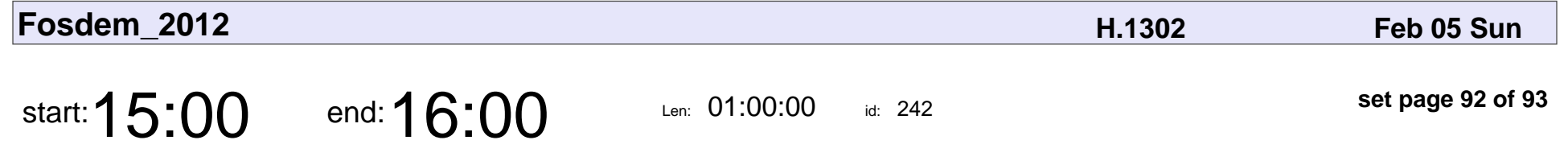

Submission Review with Open Build Service

Jürgen Weigert

Submission Review with Open Build Service

# Jürgen Weigert

Veyepar: TalkSigns.rfxml

**set page 92 of 93**

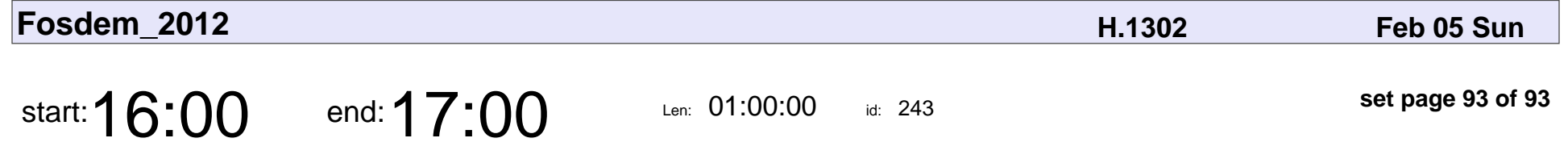

Continuous Integration / Continuous Delivery within a Linux Distribution

Karanbir Singh

Continuous Integration / Continuous Delivery within a Linux Distribution

## Karanbir Singh

Veyepar: TalkSigns.rfxml

**Fosdem\_2012**

**set page 93 of 93**